Transmit power is set using the "TX Power (Custom) box" in the Netspan management software. The management software limits the maximum power to 36 dBm, but allows lower levels to be set by the operator.

An example Netspan SCRT screenshot is shown below

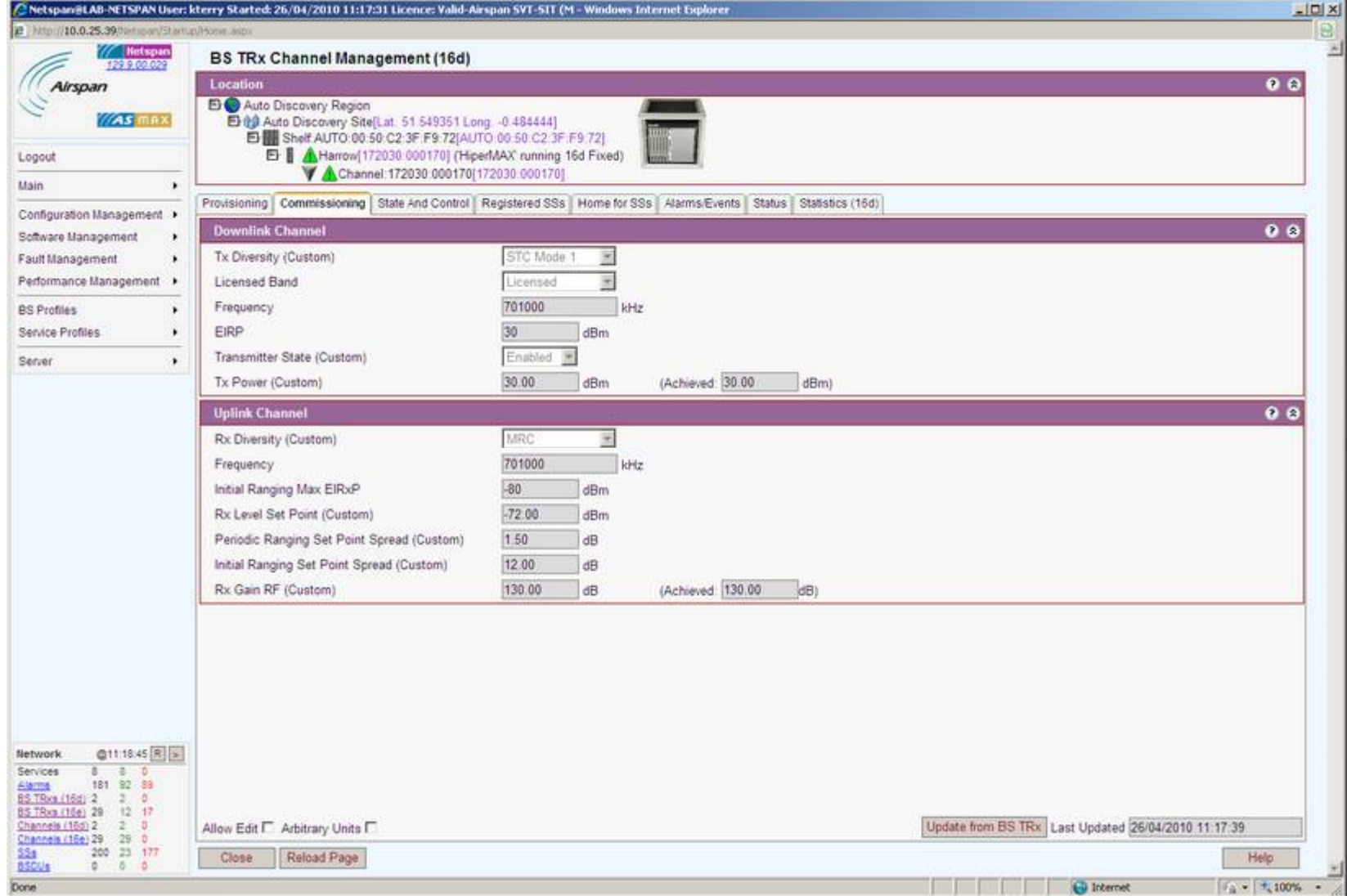